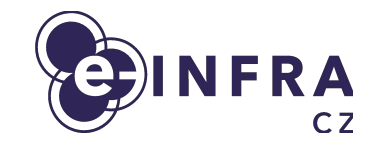

# **Beskar Cloud: Openstack deployment on top of Kubernetes**

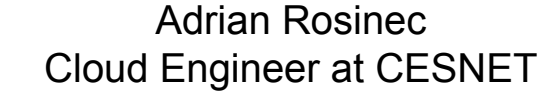

28.9.2023, IBERGRID 2023, Benasque

#### **Agenda**

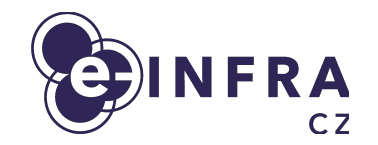

- The context of the computing in Czechia
- Motivation for the new architecture
- **•** OpenStack distribution overview
- **Current status**

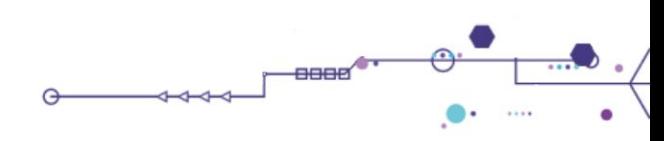

#### **Compute services at e-INFRA CZ**

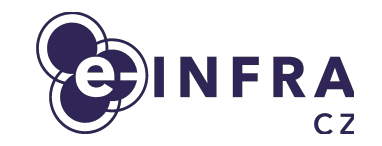

- Batch compute based on PBS (known as Metacentrum)
- **● OpenStack IaaS cloud**
- SensitiveCloud PaaS based on K8S
- Managed Kubernetes PaaS based on K8S
- Karolina supercomputer

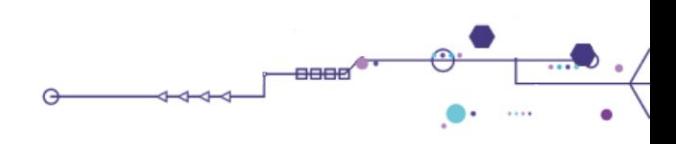

#### **Cloud services as tool to support research**

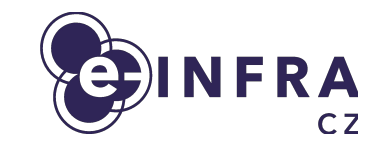

8888

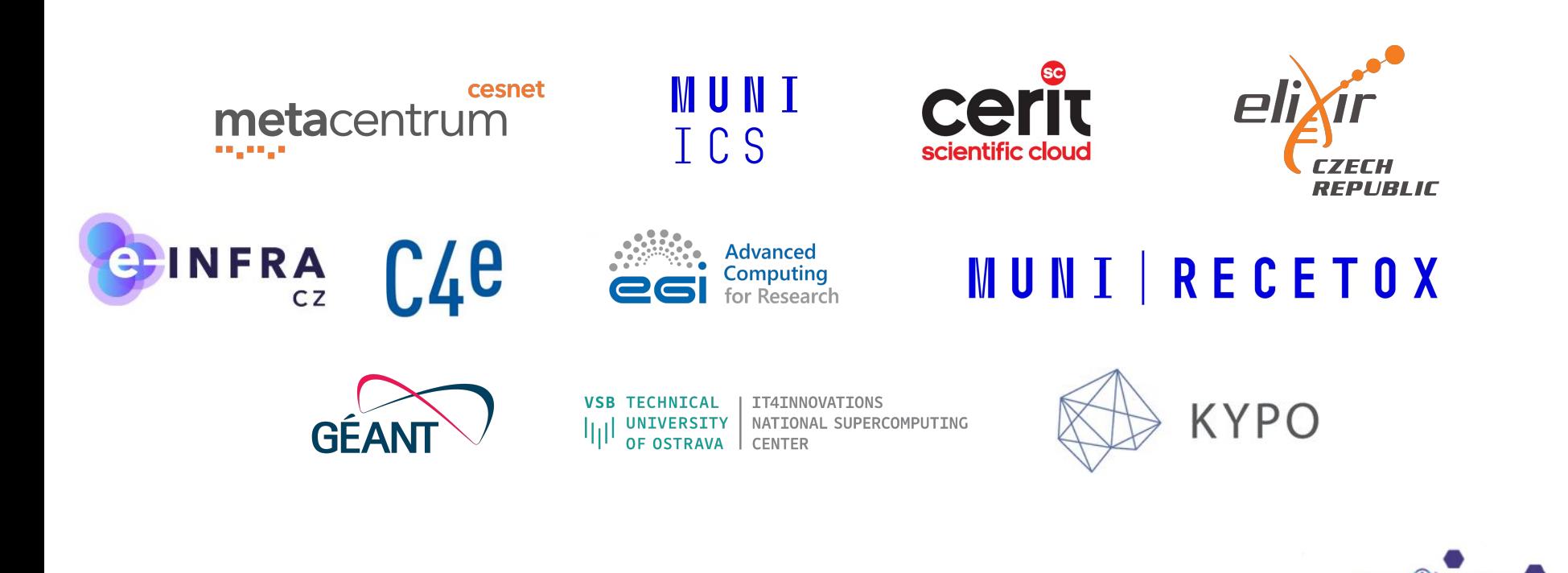

### **Cloud compute service**

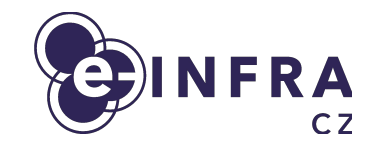

- e-INFRA CZ is national research e-infrastructure
	- 200 research/experiment oriented allocations
	- 600 users projects in "free tier" (treated as playground)
	- **● 50+ international projects (through EGI and ELIXIR)**
- 300 HV, 10K CPU, 200TB RAM
- Main focus on being HPC cloud
	- large flavors (up to 128 CPU), GPUs (NVIDIA A40), fast storage (local NVMEs) and networking
- Portion of resources/support dedicated to standard operation
	- Small VMs, databases + features like LBaaS, ...

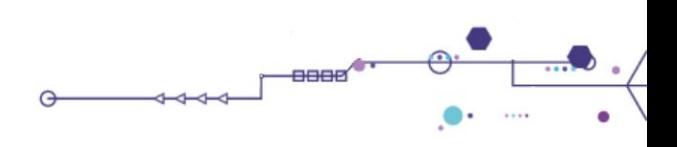

#### **Motivation for the new architecture**

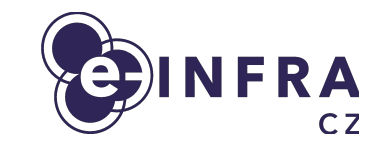

- End of life of GEN1 installation from 2016
	- Custom made solution "puppet-kolla" = not supported by community
- Enable Cloud as a service (to support specialized cloud deployments, BYOC)
- Improve cloud resiliency, frequent updates
- Tune current OpenStack cloud decisions, tidy up the cloud site
	- assignment public networks to projects
	- quota assignments, projects governance
	- improve flavor naming and unify functionality from UI and commandline
	- Improve various parameters of cloud (MTUs, storages, GUI, ...)
- Add second location in Czech Republic

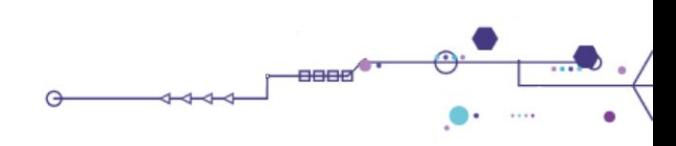

#### **Partnership with commercial partner**

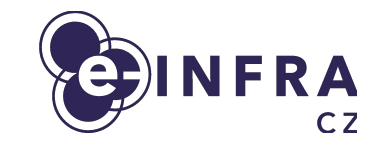

- **Taikun Cloud, Czech Republic**
- Main product Taikun.cloud
- Focus on DevOps automatization tools
	- To manage OpenStack / Kubernetes clusters
- **Members of Cloud native foundation**
- Cooperation to create "set of scripts" to deploy OpenStack Cloud easily

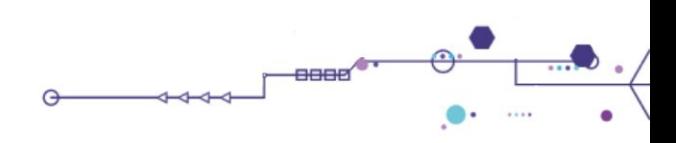

#### **OpenStack distribution as a result**

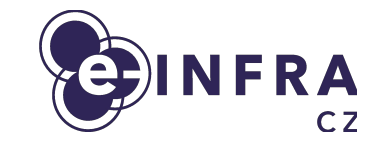

- Based on open-source, popular and modern tools = supported
	- Ubuntu OS, MAAS, Ansible, Kubernetes, FluxCD, OpenStack-Helm
- Published on Github
	- <https://github.com/beskar-cloud/>
- **Building an OpenStack community around it**

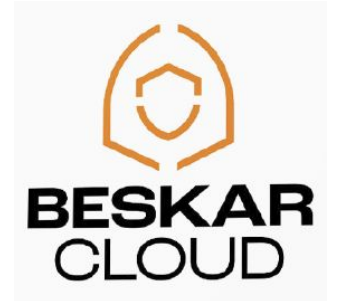

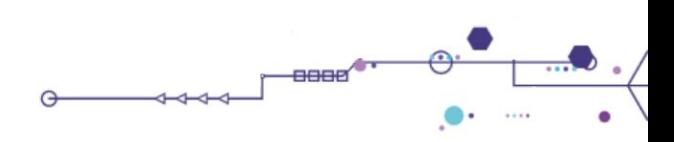

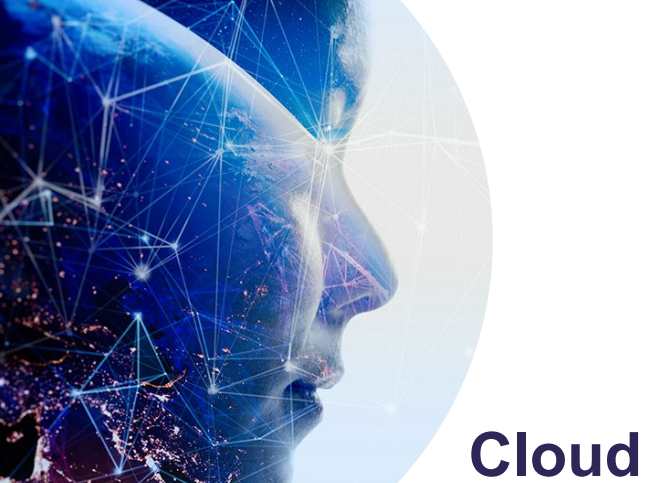

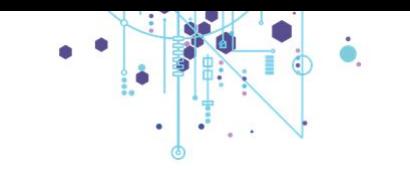

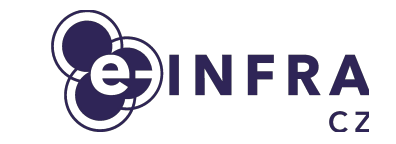

#### **Cloud Architecture**

**From HW to OpenStack services**

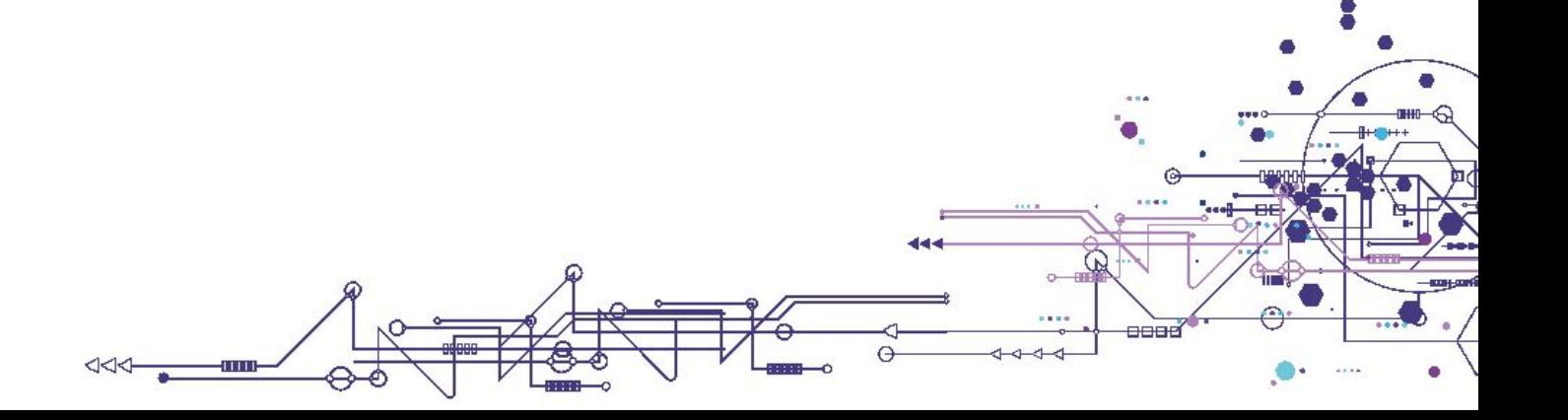

#### **Infrastructure as Code, GitOps**

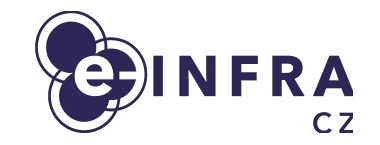

- Infrastructure management is done
	- **● manually by administrators**
	- via set of **custom scripts**
- Problems:
	- **○ Configuration file duplicities**
	- **○ Lack of automation**
	- **○ Non-standard custom management approaches**
	- **○ Secret management**
	- **○ Manual life-cycle management**

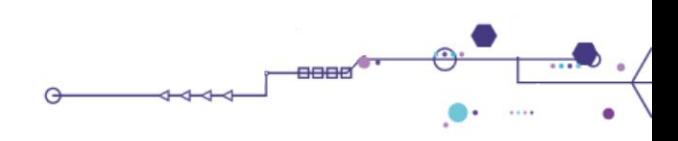

### **What's in the stack?**

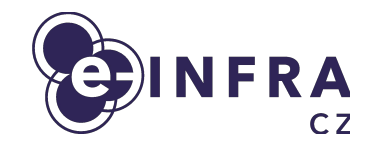

- Bare–metal provisioning
	- **MAAS** + **Ansible** automated in **CI/CD** pipeline
- Infrastructure management
	- **● Kubernetes**
		- stable orchestrator / workload distributor
	- **HELM** + **Flux CD**
		- App configuration converted into HELM values
		- App deployment described declaratively
- OpenStack entity management
	- **● Terraform**

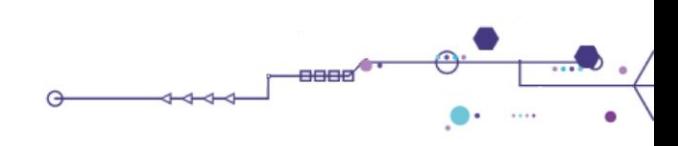

#### **Architecture**

- Kubernetes installed on every hypervisor
	- 2 types of hypervisor workload:
		- Compute
			- Running **K8S worker** with *Nova, OVS, ...*
			- Virtualisation service to run VMs via Nova
		- Control plane
			- Running **K8S controller** with *Horizon, Heat, Cinder, Keystone, Prometheus, …*
			- No user VMs

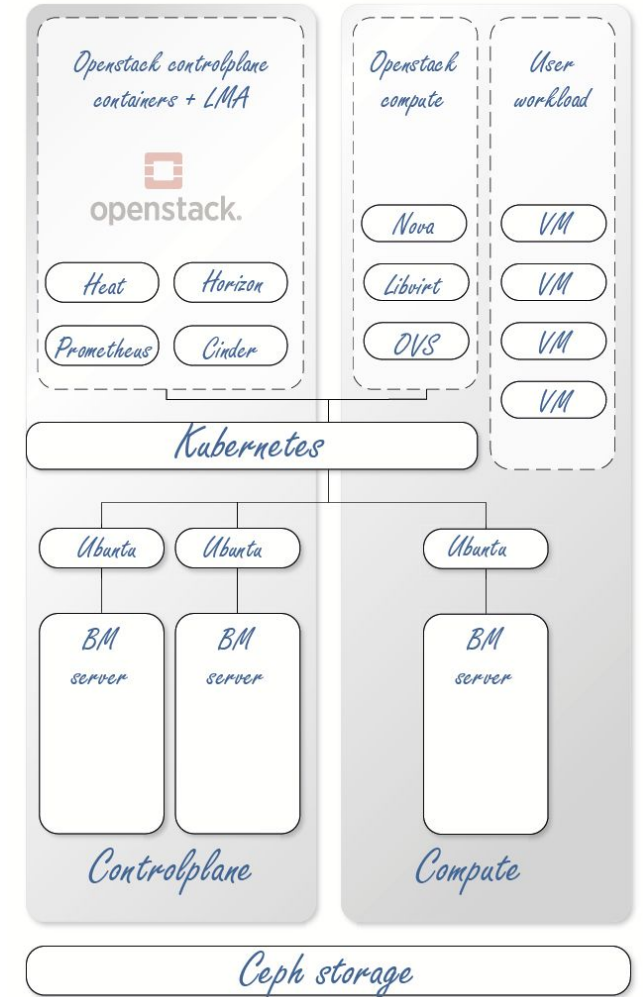

### **Managing the site**

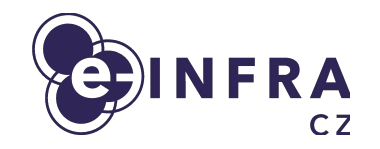

- Infrastructure is declaratively described in git
- Repository is continuously watched by Flux CD and deployed (server-side) to Kubernetes

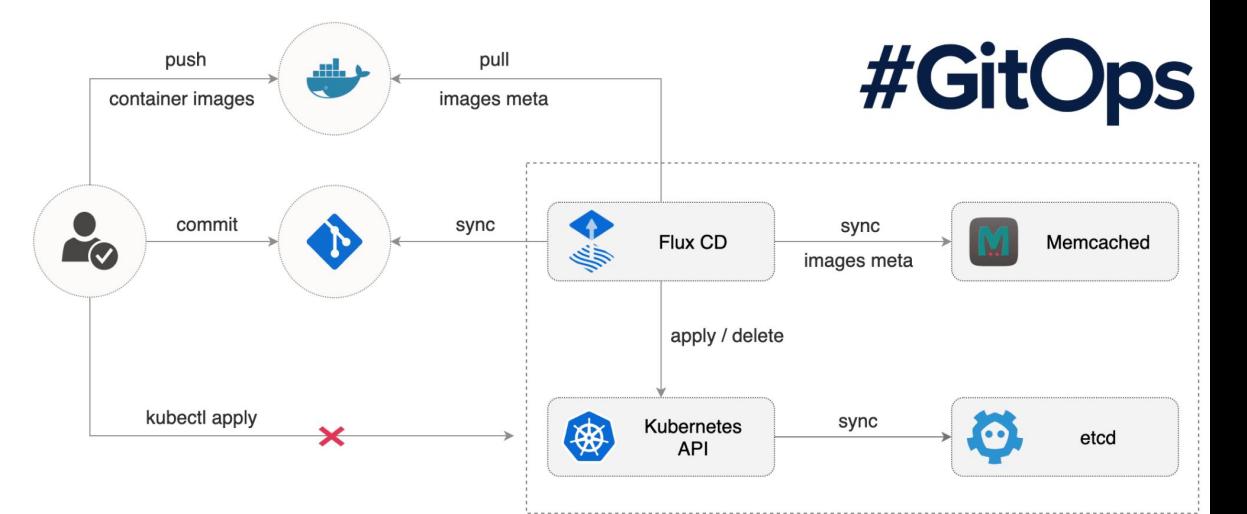

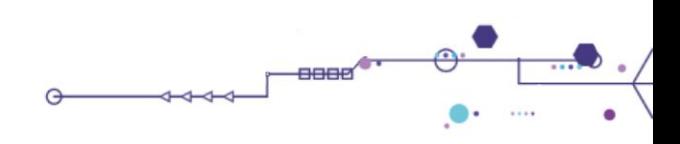

 $downstream$   $\sim$ 

Lock

 $\uparrow$   $\sim$ Clone  $\sim$ 

А

 $\overline{\phantom{a}}$ 

Edit  $\sim$ 

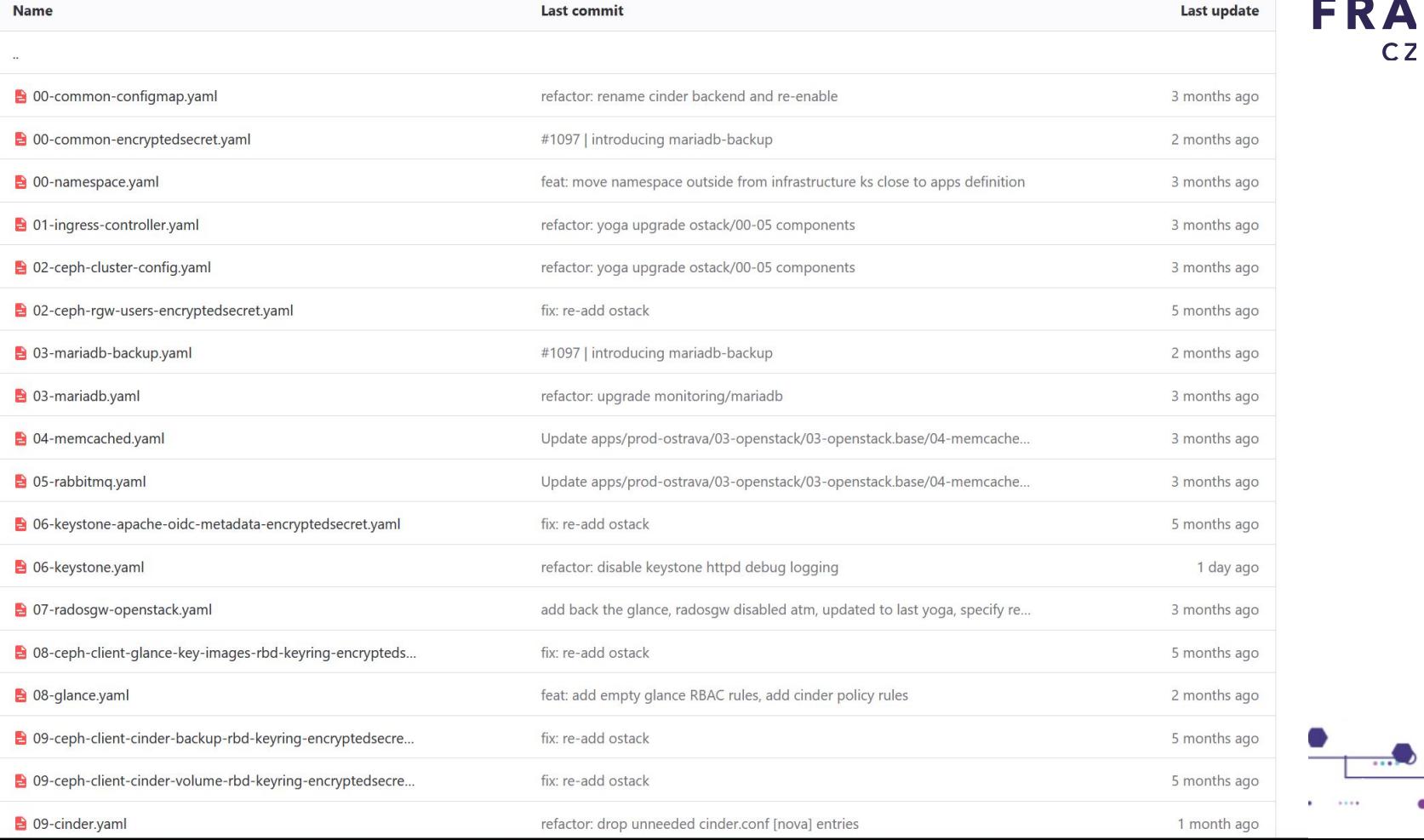

#### **Customization of site**

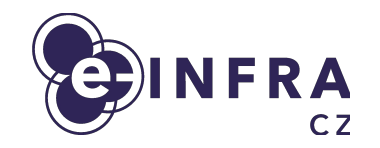

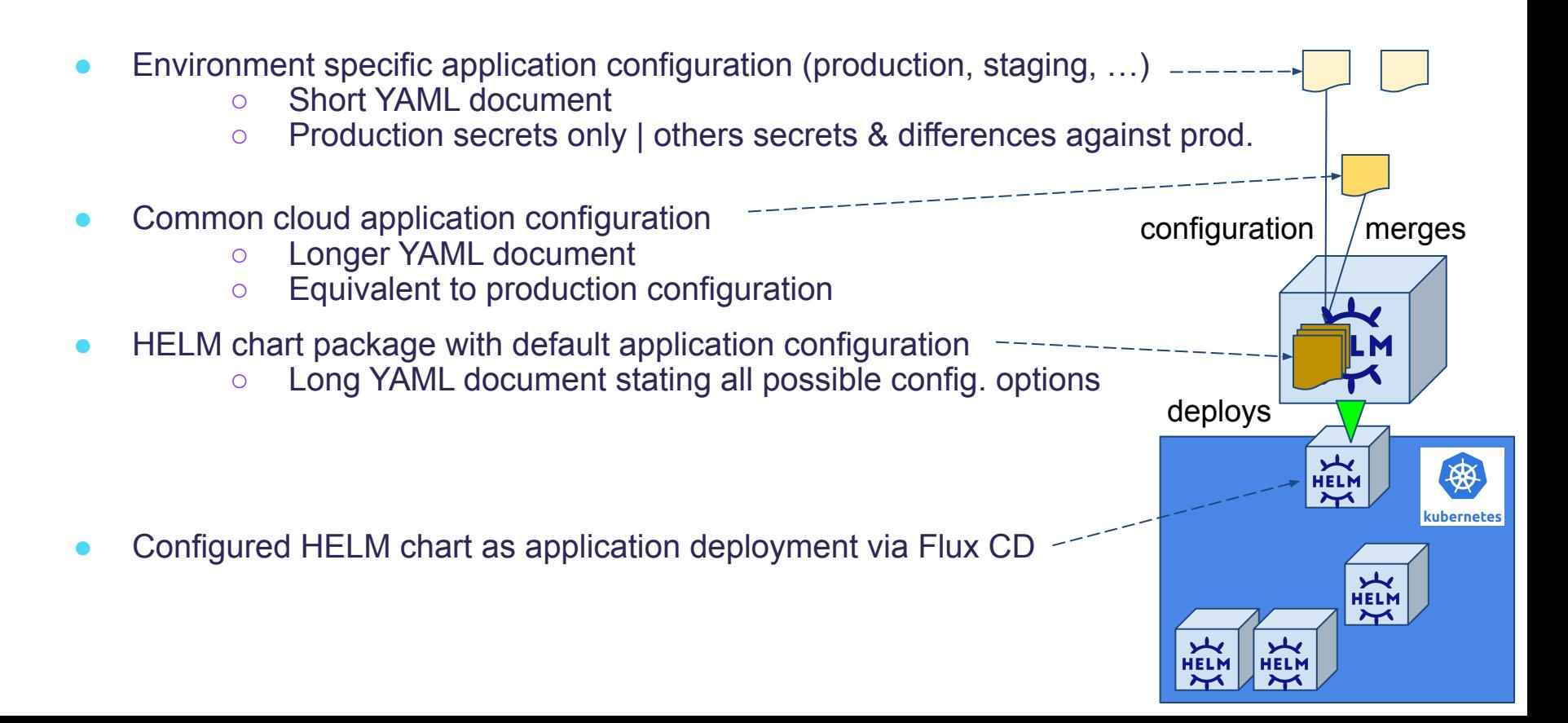

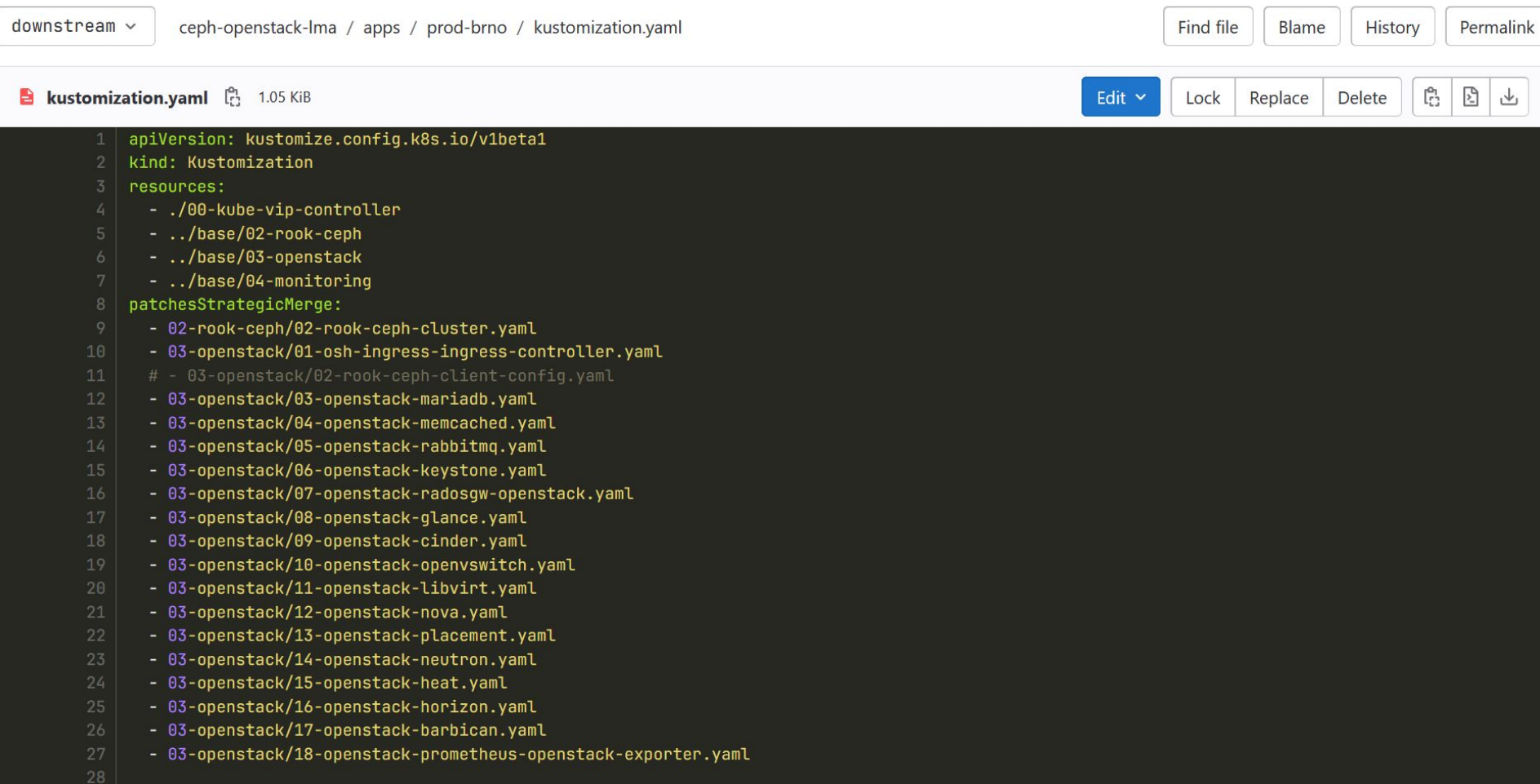

 $\mathcal{L}$  and  $\mathcal{L}$ 

 $\overline{\phantom{a}}$ 

#### feat: enable FWaaS and VPNaaS csubcomponents

Do parent c14fb575

Branches > Branches containing commit

88 2 merge requests 1160 feat: enable FWaaS and VPNaaS csubcomponents, 12 Update...

Changes 2

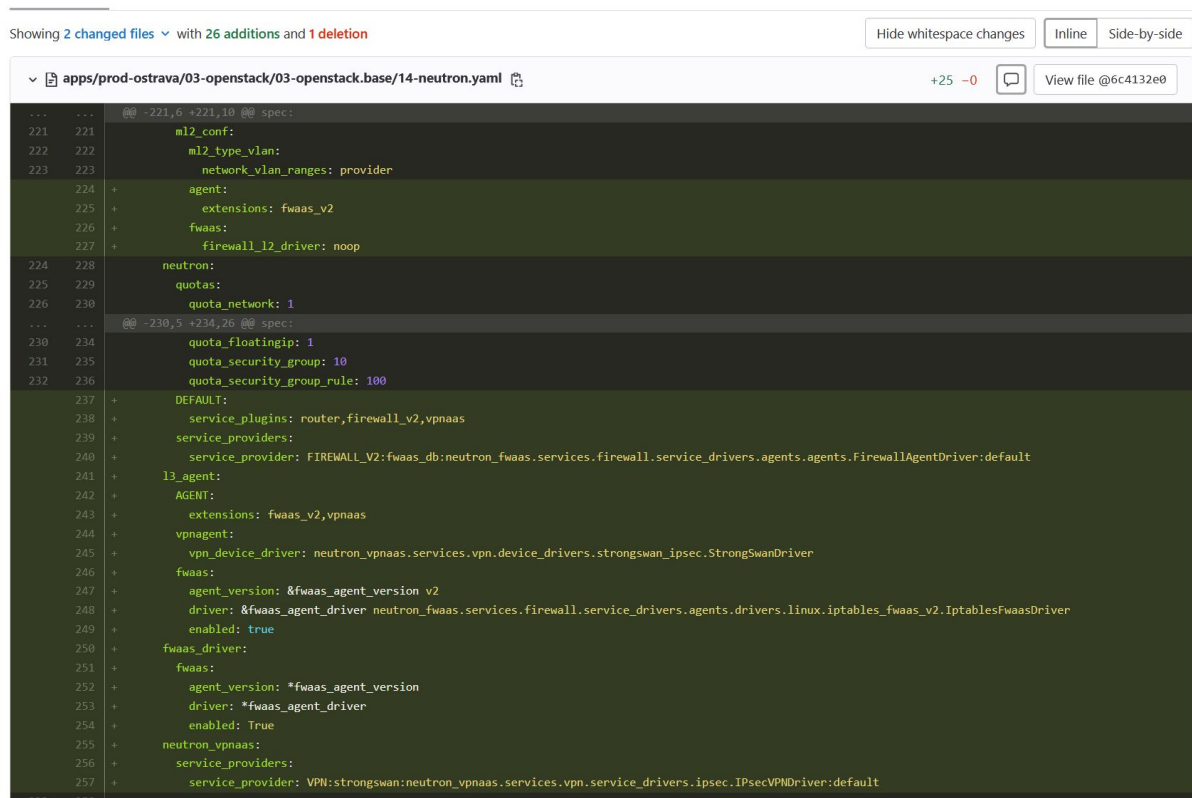

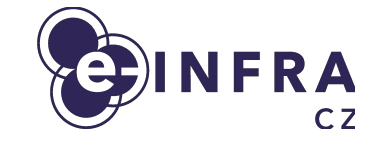

 $100<sup>2</sup>$ 

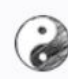

feat: add basic openstack entities František Řezníček authored 5 months ago

88 Code owners Assign users and groups as approvers for specific file changes. Learn more.

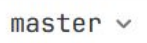

openstack-entities / prod-ostrava /  $+$   $\sim$ 

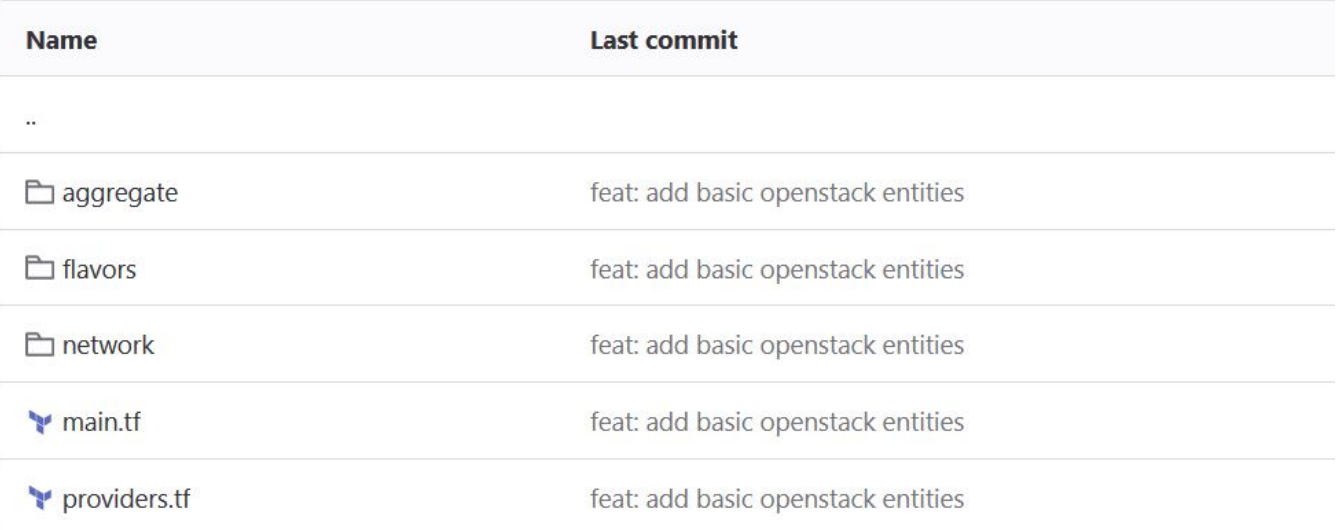

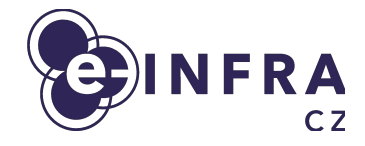

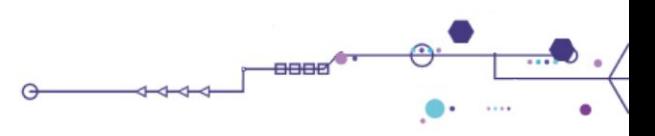

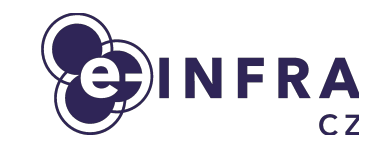

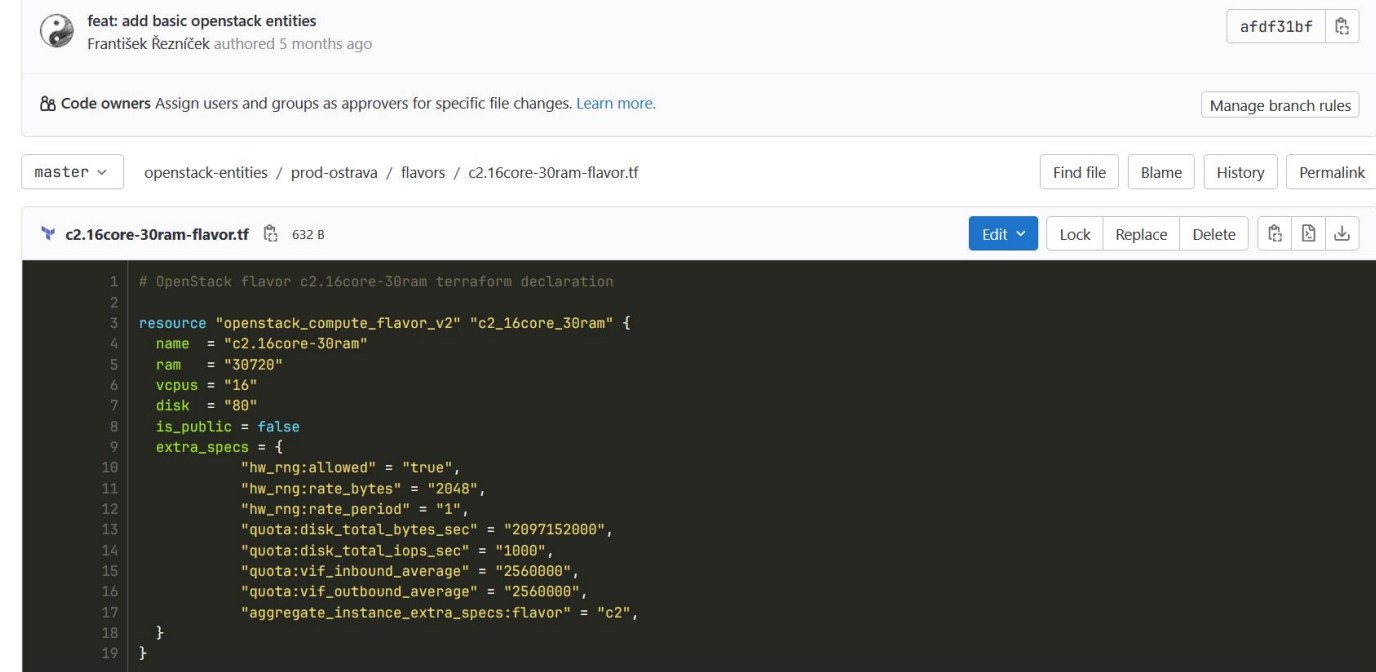

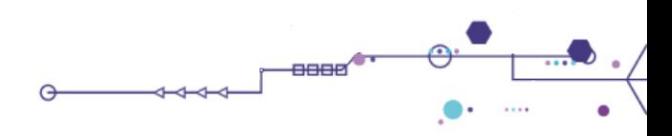

#### **Beskar is deployed**

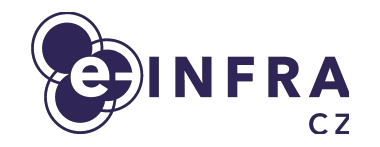

- Test deployment in second datacenter of Czech Republic (in Ostrava)
- 30 HV, part of Karolina supercomputer cluster
- Performance testing in progress for API, DB and internal storage
	- Spawning and deleting VMs, ...
- Migration of Brno site (the one with 300HV) is planned for Nov 2023 Jan 24
	- as seamless as possible
	- without user interaction

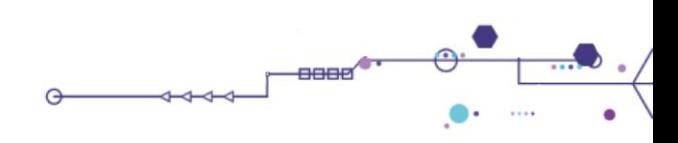

### **This is the cloud way!**

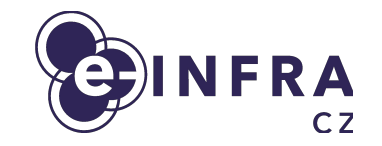

- You are welcome to join the community
- Deploy OpenStack cloud of any size using Beskar.cloud distribution
- Documentation and code:
	- <https://github.com/beskar-cloud/>

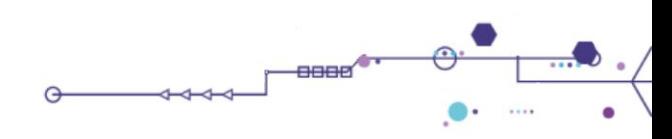

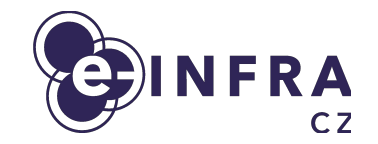

## **Thank you for your attention! Questions?**

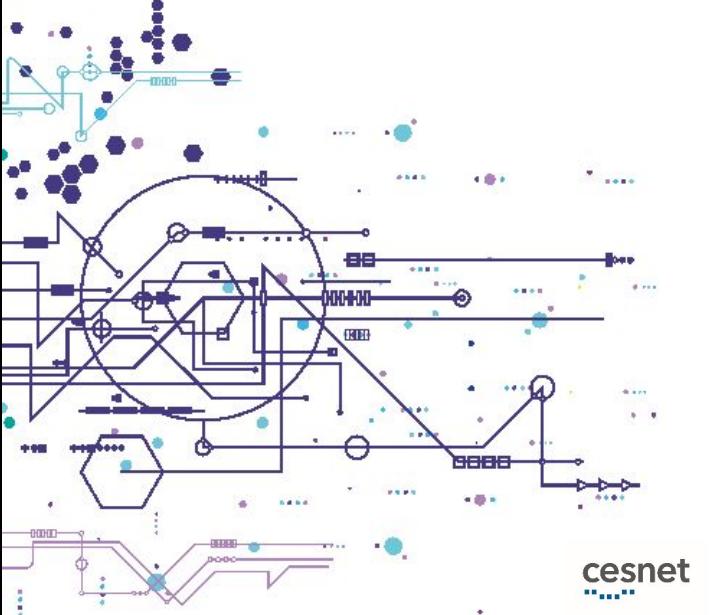

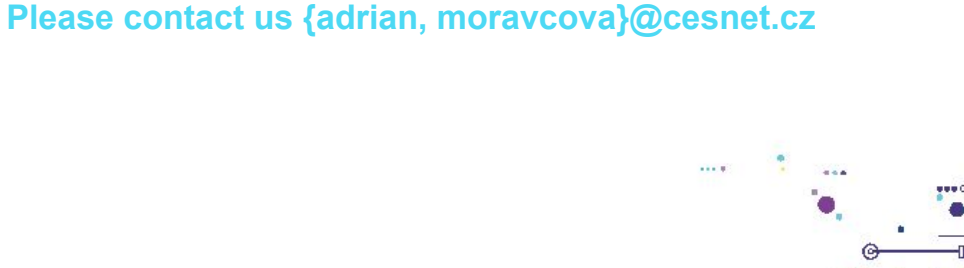

NÁRODNÍ SUPERPOČÍTAČOVÉ

**MUNT** 

 $C$ FRIT-SC

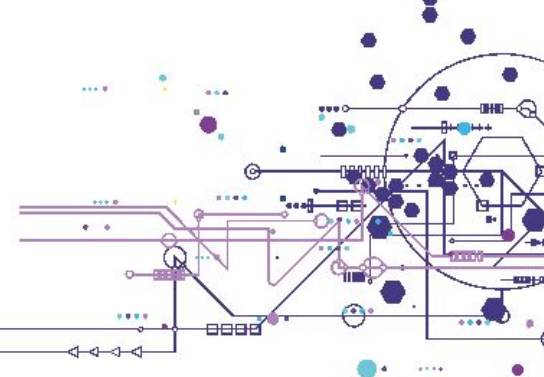